**:**

GET http://IP-:/web2/secure/kartas/{plan}/

 **:** plan

 **:**

GET http://127.0.0.1:8085/web2/secure/kartas/2

 **:**

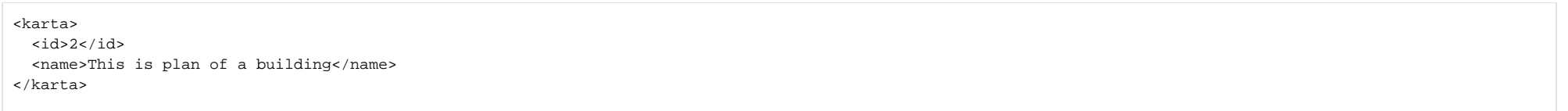

 **:**

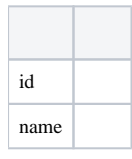